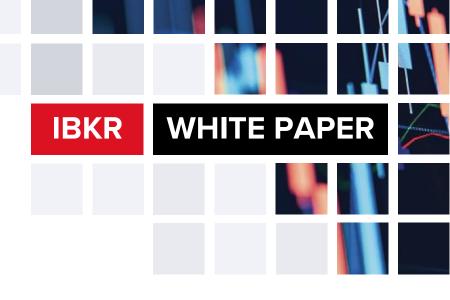

WHITE PAPER

# Risk Measures and Exposure

# Risk Measures and Exposure

#### Introduction

The risk measures report shows the current risk of a portfolio using several industry standard valuation measures. Risk measures are only applicable to the Time-Weighted Return (TWR) performance measure.

#### Alpha Ratio

A ratio that measures excess return compared to a benchmark.

# Calculate Alpha Ratio

(Annualized Portfolio Return - Risk-Free Rate of Return) - (Beta (Annualized Benchmark Return - Risk-Free Rate of Return))

# Alpha Ratio Example

| Date       | Portfolio Return | Risk-Free Rate of Return | Benchmark Return |
|------------|------------------|--------------------------|------------------|
| June 2021  | 3.74%            | 0.03%                    | 2.74%            |
| June 2020  | 2.71%            | 0.17%                    | 1.37%            |
| June 2019  | 2.29%            | 2.28%                    | 1.19%            |
| Average    | 2.91%            | 0.8267%                  | 1.77%            |
| Annualized | 2.85%            |                          | 1.65%            |

Beta = 0.577361349

(2.85% - 0.8267%) - (0.577361349 (1.65% - 0.8267%))

Alpha = 1.55%

#### **Beta Ratio**

A ratio that measures the volatility or systematic risk of the portfolio in comparison to a benchmark.

# Calculate Beta Ratio

Covariance (Portfolio Returns, Benchmark Returns) / Variance (Benchmark Returns)

# **Beta Ratio Example**

| Date      | Portfolio Return | Benchmark Return |
|-----------|------------------|------------------|
| 6/11/2021 | 0.48%            | 0.44%            |
| 6/10/2021 | -1.54%           | -1.37%           |
| 6/9/2021  | 1.99%            | 1.19%            |
| 6/8/2021  | 1.12%            | 0.89%            |

Covariance(Portfolio Returns, Benchmark Returns) = 0.000127

Variance(Benchmark Returns) = 0.000132

Beta = 0.000127 / 0.000132

Beta = 0.968214

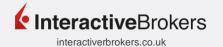

# **Calmar Ratio**

A ratio used to determine return versus drawdown risk.

#### **Calculate Calmar Ratio**

Average Compound Annual Growth Rate / Maximum Drawdown

# **Calmar Ratio Example**

| Date         | Compound Annual Growth Rate | Max Drawdown |
|--------------|-----------------------------|--------------|
| June 2021    | 1.52%                       | 0.72%        |
| June 2020    | -0.39%                      | -1.09%       |
| June 2019    | 1.01%                       | 1.11%        |
| June 2018    | 2.12%                       | -0.94%       |
| Average      | 1.07%                       |              |
| Max Drawdown |                             | 1.09%        |

1.07 / 1.09 = 0.98

#### Correlation

A statistical figure that measures the interdependence between the range of returns for a specified benchmark(s) and your portfolio. A positive correlation exemplifies a strong relationship whereas a negative correlation exemplifies a weak relationship.

# **Calculate Correlation**

Covariance / Product of Standard Deviations

| Where:                                |                                                                          |
|---------------------------------------|--------------------------------------------------------------------------|
| Α                                     | List of deviations from the mean for each account return per day         |
| В                                     | List of deviations from the mean for each given benchmark return per day |
| Covariance                            | (SUMMATION (A~X~+ B~X~)) / (Number of Account Returns – 1)               |
| <b>Product of Standard Deviations</b> | Account Standard Deviation X Given Benchmark Standard Deviation          |

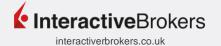

#### **Correlation Example**

| Date                                      | Account<br>Return | Benchmark<br>Return | Account<br>Deviation<br>from Mean | Benchmark<br>Deviation<br>from Mean | Account<br>Deviation<br>from Mean<br>Squared | Benchmark<br>Deviation<br>from Mean<br>Squared |
|-------------------------------------------|-------------------|---------------------|-----------------------------------|-------------------------------------|----------------------------------------------|------------------------------------------------|
| 9/25/2017                                 | 008800            | -0.002200           | -0.009700                         | -0.003620                           | .000094                                      | 0.000013                                       |
| 9/26/2017                                 | .000100           | 0.000100            | -0.000800                         | -0.001320                           | 0.000001                                     | 0.000002                                       |
| 9/27/2017                                 | .008100           | 0.004100            | -0.007200                         | 0.002680                            | 0.000052                                     | 0.000007                                       |
| 9/28/2017                                 | .001100           | 0.001400            | 0.000200                          | -0.000020                           | 0.000000                                     | 0.000000                                       |
| 9/29/2017                                 | .004000           | 0.003700            | 0.003100                          | 0.002280                            | 0.000010                                     | 0.000005                                       |
| Mean Return                               | 0.000900          | 0.001420            |                                   |                                     |                                              |                                                |
| Sum of the Deviation from<br>Mean Squared | 0.000156          | 0.000027            |                                   |                                     |                                              |                                                |
| Variance                                  | 0.000039          | 0.000007            |                                   |                                     |                                              |                                                |
| Standard Deviation                        | 0.006249          | 0.002609            |                                   |                                     |                                              |                                                |

0.00001563 / 0.00001630 = 0.96

#### **Distribution of Returns**

The range of return percentage of each day, month, or quarter in the specified time period and the number of times the return performance fell within that range for the entire period.

#### **Downside Deviation**

The standard deviation for all negative returns in your portfolio in the specific time period.

#### Information Ratio

A ratio that calculates the risk-adjusted returns of a portfolio relative to a benchmark.

# **Calculate Information Ratio**

(Portfolio Return - Benchmark Return) / Tracking Error

# Information Ratio Example

| Date      | Portfolio Return | Benchmark Return | Difference |
|-----------|------------------|------------------|------------|
| June 2021 | 2.14%            | 1.74%            | 0.40%      |
| June 2020 | 1.98%            | 1.27%            | 0.71%      |
| June 2019 | 0.74%            | 1.12%            | -0.38%     |
| Average   | 1.62%            | 1.38%            | 0.24%      |

Standard Deviation (Tracking Error) = 0.005616345Information Ratio = (1.62% - 1.38%) / 0.005616345

Information Ratio = 0.433259219

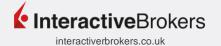

#### Max Drawdown

The largest cumulative percentage decline in the Net Asset Value of your portfolio from the highest peak value to the lowest or trough value after the peak.

#### Calculate Max Drawdown

[(VAMI or (1000 X (1 + Return)) / (Maximum VAMI During Given Time Period)) -1] Notes:

• The Max Drawdown is reflected as a positive number.

#### Max Drawdown Example

| Date         | TWR    | VAMI    | Max Drawdown |
|--------------|--------|---------|--------------|
|              |        | 1000    |              |
| 4/4/2018     | 0.69%  | 1006.90 | .69%         |
| 4/3/2018     | -0.15% | 1005.39 | 15%          |
| 4/2/2018     | .012%  | 1006.60 | 03%          |
| 4/1/2018     | 1.66%  | 1023.31 | 1.63%        |
| Max Drawdown |        |         | 0.15%        |

#### Mean Return

The average time weighted return of your portfolio for a specified time period.

### **Negative Periods**

The number of occurrences of negative performance returns. For example, if you select a monthly report with 12 months, each month with a negative return would be a negative occurrence.

#### Peak-to-Valley

The time period during which the max drawdown (largest cumulative percentage decline in the NAV) occurred. For example, if the highest NAV (peak) was on April 1st and the lowest NAV (valley) was on April 5th, the Peak-to-Valley would be 4/1 - 4/5.

#### **Positive Periods**

The number of occurrences of positive performance returns. For example, if you select a monthly report with 12 months, each month with a positive return would be a positive occurrence.

#### Recovery

The time it took for the NAV of your account to recover from the valley (lowest NAV) back to peak (highest NAV). For example, if the valley was on April 5th and your account NAV returned to peak on April 6th, the recovery would be 1 day.

Notes:

• If the account NAV has yet to recover back to peak, recovery will show ongoing in the Risk Analysis.

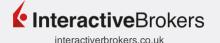

#### **Sharpe Ratio**

A ratio that measures the excess return per unit of risk. The ratio is used to characterize how well the return compensated the account holder for the risk taken.

#### **Calculate Sharpe Ratio**

[(Annualized Account Return – Annualized Risk-Free Rate) / Annualized Standard Deviation]

| Where:                        |                                        |
|-------------------------------|----------------------------------------|
| Annualized Account Return     | (Average Return) $\times n$            |
| Annualized Standard Deviation | (Standard Deviation) $\times \sqrt{n}$ |
| n                             | The period, ie. Daily = 360            |

#### Notes:

The Risk-Free Rate is the US 3 Month Treasury Bill.

#### **Sharpe Ratio Example**

Using n = 360 and Annualized Risk-Free Rate = 1.37:

If the average account return is .017677, the annualized account return is .017677  $\times$  360 or 6.363723.

If the standard deviation is .162357, the annualized standard deviation is .162357  $\times \sqrt{360}$  or 3.080508.

Therefore, the Sharpe Ratio is: [(6.363723-1.37) / 3.080508] = 1.62

#### Sortino Ratio

The ratio measures the risk adjusted return of the account. The ratio penalizes only those returns that fall below the required rate of return.

#### **Calculate Sortino Ratio**

[(Annualized Excess Return / Annualized Downside Deviation)]

#### Notes:

 The historical annual return including dividends since inception of the S&P 500 is used to calculate the downside deviation and the Sortino Ratio.

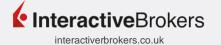

#### Sortino Ratio Example

| Date          | Account Return | Risk-Free Rate | Excess Return |
|---------------|----------------|----------------|---------------|
| January 2018  | 6.50%          | 0.60%          | 5.90%         |
| February 2018 | 1.56%          | 0.60%          | 0.96%         |
| March 2018    | -15.49%        | 0.60%          | -16.09%       |
| April 2018    | 31.57%         | 0.60%          | 30.97%        |
| Average       | 6.04%          | 0.60%          | 5.44%         |
| Annualized    |                |                | 6.52%         |

 $[(6.52\% / (10.00\% \times (\sqrt{12}))] = 0.19$ 

#### Notes:

- Downside deviation is the standard deviation of all negative returns within the specified time period. In the above example, the only negative account return was for March 2018.
- The number of values used in the given time period is less than the monthly period used to annualize excess return and downside deviation.

#### **Standard Deviation**

A statistical measurement of variability. It shows how much variation or dispersion there is from the average.

#### **Calculate Standard Deviation**

$$\sigma = \sqrt{\frac{\Sigma(x - \bar{x})^2}{n}}$$

| , | Whe | re:                                |
|---|-----|------------------------------------|
|   | σ   | Standard deviation of a sample     |
|   | Σ   | Sum of                             |
|   | x   | Each value in the data set         |
|   | x   | Mean of all values in the data set |
|   | n   | Number of values in the data set   |

# **Tracking Error**

A statistical figure that represents the deviations from the difference between returns of the portfolio and returns of the benchmark.

#### **Calculate Tracking Error**

Standard Deviation × [(Portfolio Return Day 1 – Benchmark Return Day 1, (Portfolio Return Day 2 – Benchmark Return Day 2), etc.]

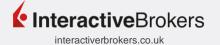

#### **Turnover**

Percentage of holdings that have been replaced in a given year.

#### **Calculate Turnover**

The total value of new securities purchased, or the value of new securities sold (whichever is less) / monthly average of the market value of the portfolio securities during the report period.

# **Turnover Example**

| Date        | Portfolio Return | Benchmark Return |
|-------------|------------------|------------------|
| June 2021   | \$1,540.43       | \$150            |
| July 2021   | \$2,100.19       | -\$200           |
| August 2021 | \$1,903.97       | \$100            |
| Average     | \$1,848.20       | -                |

Value of Securities Purchases = \$200

Turnover = 200 / 1,848.20

Turnover = 10.82%

# **VAMI (Value-Added Monthly Index)**

A statistical figure that tracks the daily, monthly, or quarterly performance of a hypothetical \$1000 investment.

#### **Calculate VAMI**

 $1000 \times [(1 + Return)]$  OR Previous VAMI  $\times [(1 + Current Return)]$ 

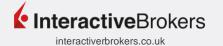

#### **Exposure**

Exposure is key when considering long and short strategies to evaluate risk and leverage.

# **Long and Short Exposure**

Long/short exposure only includes positions held and long/short parsed exposure includes components of funds held in the portfolio.

| Туре  | Exposure        | \$                            | %                                                                                   |
|-------|-----------------|-------------------------------|-------------------------------------------------------------------------------------|
| Long  | Exposure        | Total Long Value              | Total Long Value / (Total Long Value + Total Short Value)                           |
| Long  | Parsed Exposure | Total Parsed Long Value       | Total Parsed Long Value / (Total Parsed Long Value + Total Parsed Short Value)      |
| Short | Exposure        | Abs(Total Short Value)        | Abs(Total Short Value / (Total Long Value + Total Short Value))                     |
| Short | Parsed Exposure | Abs(Total Parsed Short Value) | Abs(Total Parsed Short Value / (Total Parsed Long Value + Total Parsed Short Value) |

# **Gross and Net Exposure**

Gross/net exposure only includes positions held and gross/net parsed exposure includes components of funds held in the portfolio. Key points to keep in mind: The lower the net exposure the lower the risk. If 100% long and 100% short, net exposure is 0%. If net exposure is negative, short exceeds longs positions and portfolio is net short.

| Exposure              | \$                                                         | %                                                      |
|-----------------------|------------------------------------------------------------|--------------------------------------------------------|
| Gross Exposure        | Total Long Value + Abs(Total<br>Short Value)               | Long Exposure % + Total Short Exposure %               |
| Parsed Gross Exposure | Total Parsed Long Value +<br>Abs(Total Parsed Short Value) | Parsed Long Exposure % + Total Parsed Short Exposure % |
| Net Exposure          | Total Long Value + Total Short Value                       | Long Exposure % - Total Short Exposure %               |
| Parsed Net Exposure   | Total Parsed Long Value +<br>Total Parsed Short Value      | Parsed Long Exposure % - Parsed Short Exposure %       |

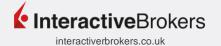

#### Conclusion

Risk Measures and exposure are historical predictors of investment risk, volatility, leverage, and overall portfolio analysis. Risk measures assess the performance of a portfolio which can be compared to a specific benchmark.

#### **End Notes**

- The Risk Measures Benchmark Comparison Report shows the risk of your portfolio compared to the risk of up to three benchmarks. The standard risk measures calculations are the same as the Risk Measures Report.
- 2. Correlation and Tracking Error will only appear on the Risk Measures Benchmark Comparison Report.
- 3. Lipper is the fund data source used for parsed exposures. Parsed data is available for most but not all funds.

# **Legal Disclaimer**

This report is for information purposes only. The information provided is believed to be accurate, but the accuracy and completeness of the information is not guaranteed and Interactive Brokers has no liability with respect thereto. This report is intended only as a reference and should not be relied upon for the maintenance of books and records for tax, accounting, financial, regulatory reporting, or for any other purposes. Interactive Brokers does not provide proprietary research, recommendations or advice and is not responsible for any trading decisions resulting from or related to the information in this report.

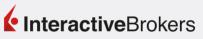